Estimating the ATE of an endogenously assigned treatment from a sample with endogenous selection by regression adjustment using an extended regression models

David M. Drukker

Executive Director of Econometrics Stata

2018 Italian Stata Users Group meeting 15 November 2018

### Fictional data on wellness program from large company

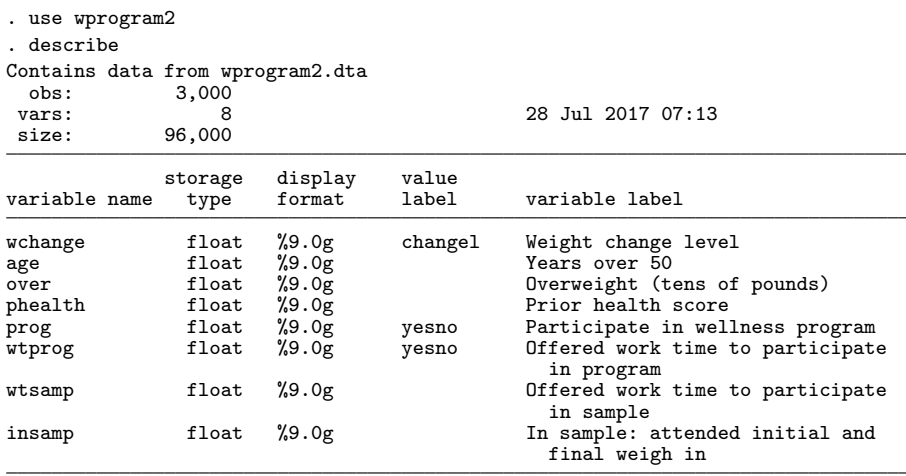

Sorted by:

### Three levels of wchange

#### . tabulate wchange prog

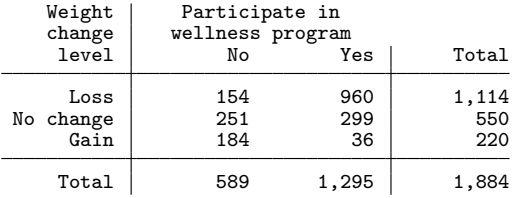

### **o** Three levels of wchange

#### . tabulate wchange prog

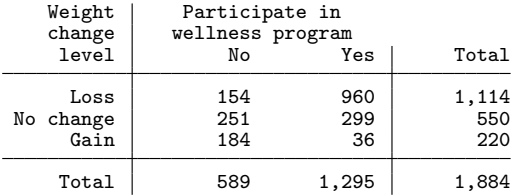

Data are observational

## Dealing with observational data

#### . tabulate wchange prog

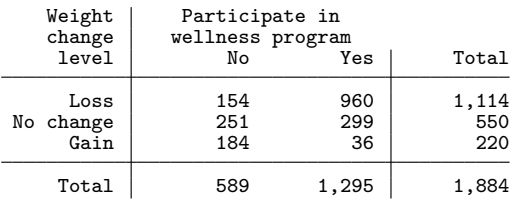

### Table does not account for

- how observed covariates that affect program participation also affect the potential outcome variables
	- Assume the treatment is as good as random after conditioning on covariates
	- **•** Conditional mean independence
	- Exogenous treatment assignment
	- a teffects

## Dealing with observational data

#### . tabulate wchange prog

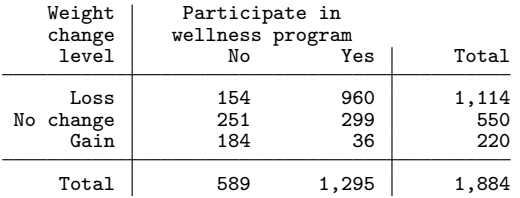

### • Table does not account for

- how observed unobserved error that affect program participation also affect the potential outcome variables
	- Endogenous treatment assignment
	- **e** etefffects and etregress for continuous outcomes
	- etpoisson for count outcomes
	- Need Stata command for ordinal outcome

## Dealing with observational data

#### . tabulate wchange prog

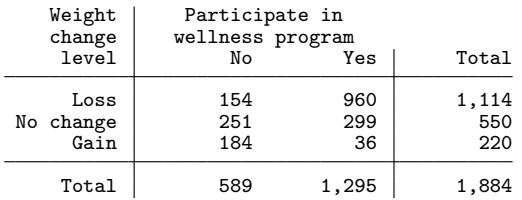

### Table does not account for

- the possibility that unobserved errors in the process that caused some of 3,000 individuals not to show for the final weigh in may also affect the potential outcome variables
	- Endogenous loss to follow up
	- Endogenous sample selection
- Because the outcome wchange is ordinal, there are really three binary outcomes
	- $\bullet$  wchange $==$ "Loss",
	- wchange=="No Change", and
	- wchange=="Gain"

## Ordinal Potential outcomes

• In the potential outcome framework, there is an outcome for each person when they participate and when the do not participate

- In the potential outcome framework, there is an outcome for each person when they participate and when the do not participate
- Thus, there are really three binary outcomes for each potential outcome

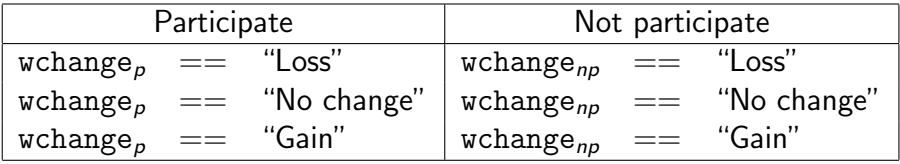

For each outcome (Loss, No change, and Gain), we only observe one of these two potential outcomes for each individual

- For each outcome (Loss, No change, and Gain), we only observe one of these two potential outcomes for each individual
- We estimate the parameters of a model and use the estimated parameters to predict what each person does in the unobserved potential outcome
	- Regression adjustment

## Average treatment effects

• In the case of one outcome, the average treatment effect (ATE) is

$$
\mathbf{E}[y_p - y_{np}]
$$

### Average treatment effects

• In the case of one outcome, the average treatment effect (ATE) is

$$
\mathbf{E}[y_p - y_{np}]
$$

- As there are three outcomes, there are three ATEs
	- one for "Loss", one for "No Change", and one for "Gain"

### Average treatment effects

• In the case of one outcome, the average treatment effect (ATE) is

$$
\mathsf{E}[y_p - y_{np}]
$$

• As there are three outcomes, there are three ATEs

• one for "Loss", one for "No Change", and one for "Gain"

$$
ATE_{Loss} = \mathbf{E}[(\text{wchange}_p == \text{``Loss''}) - (\text{wchange}_{np} == \text{``Loss''})]
$$
\n
$$
ATE_{Nochange} = \mathbf{E}[(\text{wchange}_p == \text{``No change''}) - (\text{wchange}_{np} == \text{``No change''})]
$$
\n
$$
ATE_{Gain} = \mathbf{E}[(\text{wchange}_p == \text{``Gain''}) - (\text{wchange}_{np} == \text{``Gain''})]
$$

- I will provide some details about the average treatment effect for "Loss"
- The details for the outcomes of "No change" and "Gain" are analogous

• the average treatment effect (ATE) of the program on the Loss outcome  $ATE_{Lose}$ 

$$
ATE_{Loss} = \mathsf{E}[(\text{wchange}_p == \text{``Loss''}) - (\text{wchange}_{np} == \text{``Loss''})]
$$

• The first line says that  $ATE_{Loss}$  is the mean diffence in the outcomes when everyone participates instead of no one participates

• the average treatment effect (ATE) of the program on the Loss outcome  $ATE_{loss}$ 

$$
ATE_{Loss} = \mathbf{E}[(\text{wchange}_p == \text{``Loss''}) - (\text{wchange}_{np} == \text{``Loss''})]
$$

$$
= \mathbf{E}[\text{wchange}_p == \text{``Loss''}] - \mathbf{E}[\text{wchange}_{np} == \text{``Loss''}]
$$

The second line says that the mean of the differences is the difference in the means

**•** the average treatment effect (ATE) of the program on the Loss outcome  $ATE_{loss}$ 

$$
ATE_{Loss} = \mathbf{E}[(\text{wchange}_p == \text{``Loss''}) - (\text{wchange}_{np} == \text{``Loss''})]
$$
  
=  $\mathbf{E}[\text{wchange}_p == \text{``Loss''}] - \mathbf{E}[\text{wchange}_{np} == \text{``Loss''}]$   
=  $\Pr[\text{wchange}_p == \text{``Loss''}] - \Pr[\text{wchange}_{np} == \text{``Loss''}]$ 

• The third line says that because the mean of binary outcome is the probability that the event is true, the  $ATE_{loss}$  is the difference in the probability an individual is in the state of "Loss" when everyone participates instead of no one participates • I am going to use the ERM comand eoprobit to estimate the parameters of  $\Pr[\mathtt{wchange}_\rho == \text{``Loss''}\,|\mathbf{x}]$  and  $\Pr[\text{wchange}_{\textit{np}} == \text{``Loss''}| \textbf{x}]$  and

- $\bullet$  I am going to use the ERM comand eoprobit to estimate the parameters of  $\Pr[\mathtt{wchange}_\rho == \text{``Loss''}\,|\mathbf{x}]$  and  $\Pr[\text{wchange}_{\textit{np}} == \text{``Loss''}| \textbf{x}]$  and
- Then I use margins or estat teffects to estimate

$$
\mathbf{E}[\Pr[\text{wchange}_p == \text{``Loss''} | \mathbf{x}]] - \mathbf{E}[\Pr[\text{wchange}_{np} == \text{``Loss''} | \mathbf{x}]]
$$
  
= Pr[\text{wchange}\_p == \text{``Loss''}] - Pr[\text{wchange}\_{np} == \text{``Loss''}]  
= ATE<sub>Loss</sub>

- I am going to use the ERM comand eoprobit to estimate the parameters of  $\Pr[\mathtt{wchange}_\rho == \text{``Loss''}\,|\mathbf{x}]$  and  $\Pr[\text{wchange}_{\textit{np}} == \text{``Loss''}| \textbf{x}]$  and
- **Then I use margins or estat teffects to estimate**

$$
\mathbf{E}[\Pr[\text{wchange}_p == \text{``Loss''} | \mathbf{x}]] - \mathbf{E}[\Pr[\text{wchange}_{np} == \text{``Loss''} | \mathbf{x}]]
$$
  
= 
$$
\Pr[\text{wchange}_p == \text{``Loss''}] - \Pr[\text{wchange}_{np} == \text{``Loss''}]
$$
  
= 
$$
ATE_{Loss}
$$

• The  $ATE_{loss}$  is the mean difference in the probability an individual is in the state of "Loss" when everyone participates instead of no one participates

## Models for the ordinal outcome

- For exogenous treatment, we do a one-step equivalent to fitting two separate ordinal probit models
	- One fit to partipants
	- Another fit to non partipants

$$
\text{wchange} = \begin{cases} \text{``Loss''} & \text{if } \mathbf{x}\beta_0 + \epsilon_0 \leq \text{cut1}_0 \\ \text{``No change''} & \text{if } \text{cut1}_0 < \mathbf{x}\beta_0 + \epsilon_0 \leq \text{cut2}_0 \\ \text{``Gain''} & \text{if } \text{cut2}_0 < \mathbf{x}\beta_0 + \epsilon_0 \end{cases}
$$
\n
$$
\mathbf{x}\beta_0 = \beta_{1,0} \text{age} + \beta_{2,0} \text{over} + \beta_{3,0} \text{thealth}
$$
\nfor the observations at which  $\text{prog}=0$ , and

 $\epsilon_0$ , is standard normal

$$
\text{wchange} = \begin{cases} \text{``Loss''} & \text{if } \mathbf{x}\beta_1 + \epsilon_1 \leq \text{cut}1_1 \\ \text{``No change''} & \text{if } \text{cut}1_1 < \mathbf{x}\beta_1 + \epsilon_1 \leq \text{cut}2_1 \\ \text{``Gain''} & \text{if } \text{cut}2_1 < \mathbf{x}\beta_1 + \epsilon_1 \\ \mathbf{x}\beta_1 = \beta_{1,1} \text{age} + \beta_{2,1} \text{over} + \beta_{3,1} \text{phealth} \\ \text{for the observations at which } \text{prog}=1 \\ \epsilon_1 \text{ is standard normal} \end{cases}
$$

$$
\text{wchange} = \begin{cases} \text{``Loss''} & \text{if } \mathbf{x}\beta_0 + \epsilon_0 \leq \text{cut1}_0 \\ \text{``No change''} & \text{if } \text{cut1}_0 < \mathbf{x}\beta_0 + \epsilon_0 \leq \text{cut2}_0 \\ \text{``Gain''} & \text{if } \text{cut2}_0 < \mathbf{x}\beta_0 + \epsilon_0 \end{cases}
$$
\n
$$
\mathbf{x}\beta_0 = \beta_{1,0} \text{age} + \beta_{2,0} \text{over} + \beta_{3,0} \text{thealth}
$$
\nfor the observations at which  $\text{prog}=0$ , and

$$
\text{wchange} = \begin{cases} \text{``Loss''} & \text{if } \textbf{x}\beta_1 + \epsilon_1 \leq \text{cut}1_1 \\ \text{``No change''} & \text{if } \text{cut}1_1 < \textbf{x}\beta_1 + \epsilon_1 \leq \text{cut}2_1 \\ \text{``Gain''} & \text{if } \text{cut}2_1 < \textbf{x}\beta_1 + \epsilon_1 \end{cases}
$$
\n
$$
\textbf{x}\beta_1 = \beta_{1,1} \text{age} + \beta_{2,1} \text{over} + \beta_{3,1} \text{theath}
$$
\n
$$
\text{for the observations at which } \text{prog}=1
$$
\n
$$
\epsilon_0, \text{ and } \epsilon_1 \text{ are normal}
$$
\n
$$
\text{corr}(\epsilon_0, \epsilon_1) \text{ is not identified or estimated}
$$

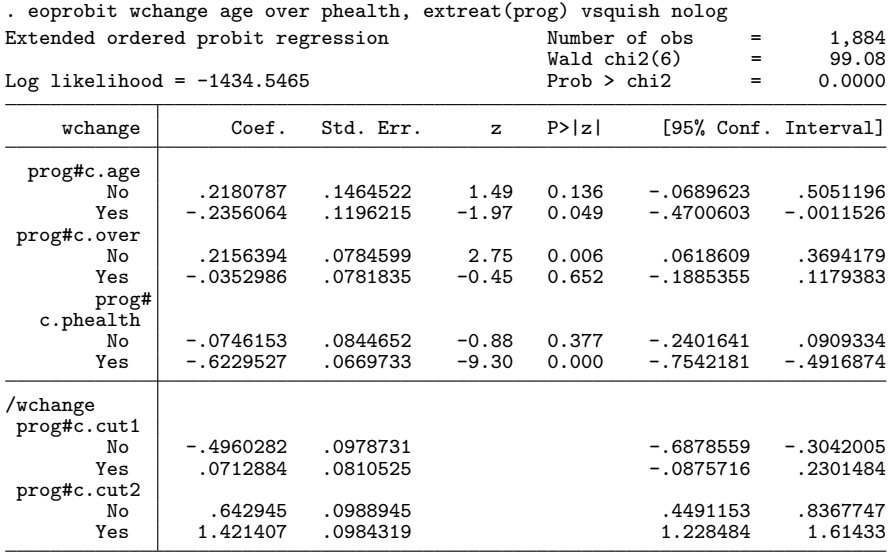

. estimates store oprobit

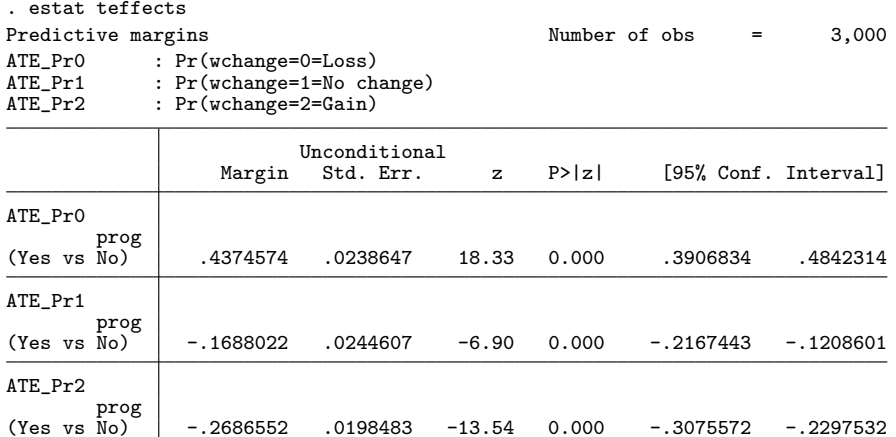

When everyone joins the program instead of when no one participants in the program,

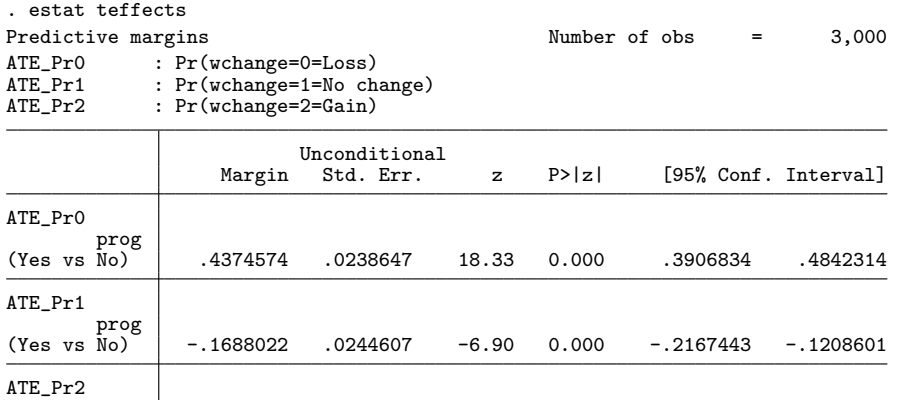

When everyone joins the program instead of when no one participants in the program,

(Yes vs No) -.2686552 .0198483 -13.54 0.000 -.3075572 -.2297532

On average, the probablity of "Loss" goes up by .44

prog

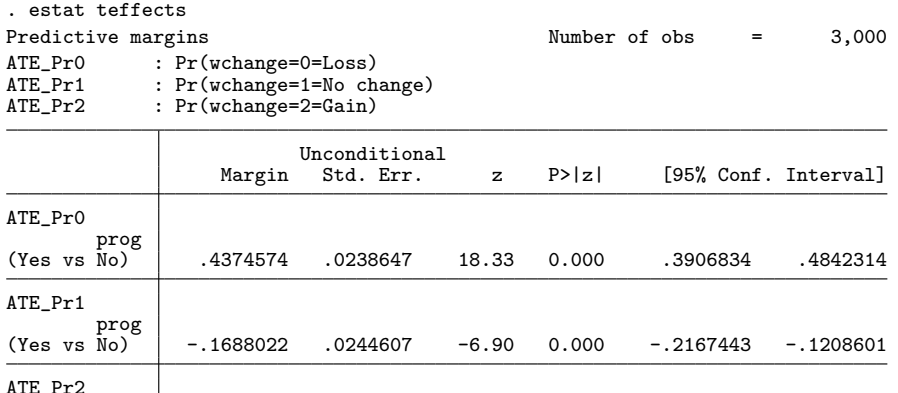

- When everyone joins the program instead of when no one participants in the program,
	- On average, the probablity of "Loss" goes up by .44
	- On average, the probablity of "No change" goes down by .17

(Yes vs No) -.2686552 .0198483 -13.54 0.000 -.3075572 -.2297532

prog<br>(Yes vs No)

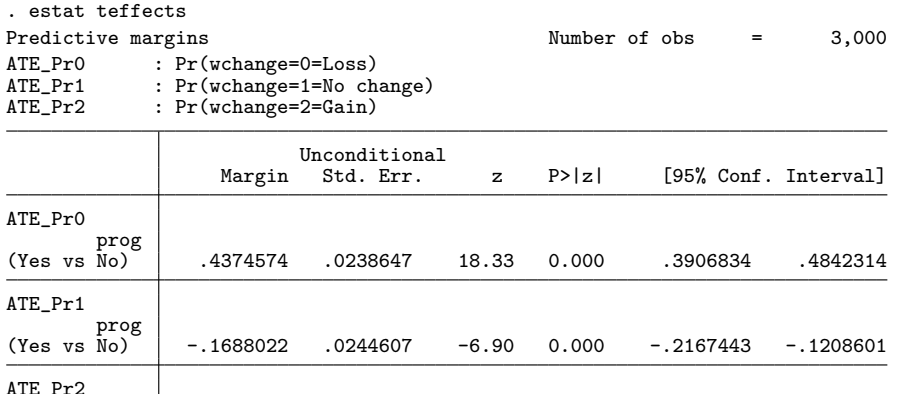

When everyone joins the program instead of when no one participants in the program,

(Yes vs No) -.2686552 .0198483 -13.54 0.000 -.3075572 -.2297532

- On average, the probablity of "Loss" goes up by .44
- On average, the probablity of "No change" goes down by .17
- $\frac{1}{20/41}$  On average, the probablity of "Gain" goes down .27

prog

- Some observations on wchange are missing
- No observations on covariates are missing
- Can do predictions for all cases

# ATE: How (1)

```
. generate prog_original = prog
. replace prog = 0
(1,700 real changes made)
. predict double pr loss 0, outlevel("Loss")
(option pr assumed; predicted probabilities)
. replace prog = 1
(3,000 real changes made)
. predict double pr_loss_1 , outlevel("Loss")
(option pr assumed; predicted probabilities)
. replace prog = prog_original
(1,300 \text{ real changes made}). drop prog_original
. mean pr_loss_0 pr_loss_1
Mean estimation \blacksquare Number of obs = 3,000
                    Mean Std. Err. [95% Conf. Interval]
  pr_loss_0 .2721432 .0009077 .2703634 .273923
  pr_loss_1
```
# ATE: How (2)

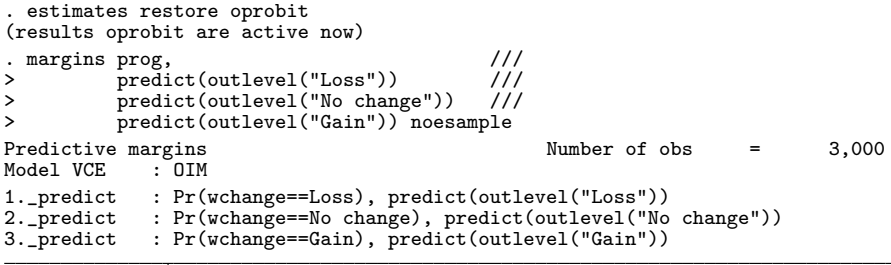

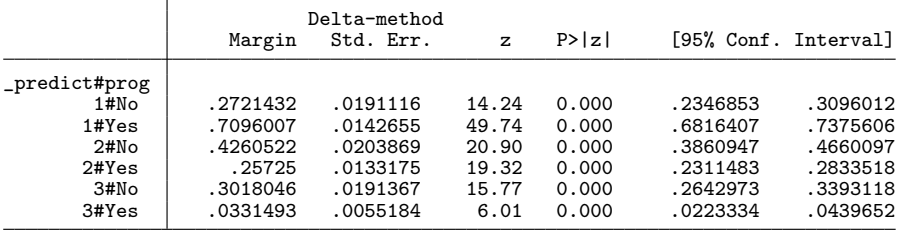

# ATE: How (3)

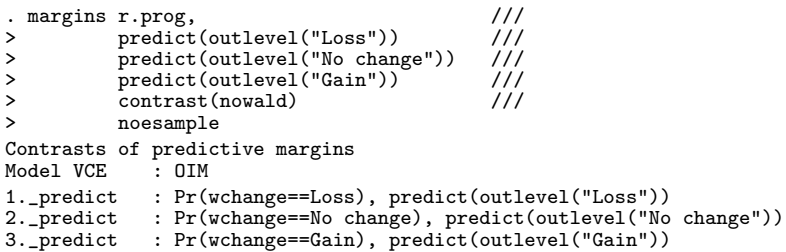

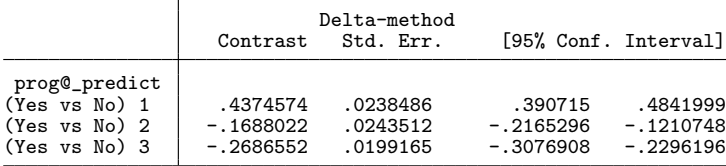

The potential-outcome model for an endogenous treatment

- Allows the coefficients to differ for the treated and not-treated state
- Allows the cut offs to differ for the treated and not-treated state
- Allows for distinct (nonzero) correlations between the errors driving treatment assignment and the errors driving the ordinal outcomes for the treated and not-treated states
$$
prog = (\mathbf{x}\gamma + \gamma_1 \mathtt{wtprog} + \eta > 0)
$$

$$
\textit{prog} = (\mathbf{x}\gamma + \gamma_1 \text{wtprog} + \eta > 0)
$$
\n
$$
\textit{wchange} = \n\begin{cases}\n\text{``Loss''} & \text{if } \mathbf{x}\beta_0 + \epsilon_0 \leq \text{cut1}_0 \\
\text{``No change''} & \text{if } \text{cut1}_0 < \mathbf{x}\beta_0 + \epsilon_0 \leq \text{cut2}_0 \\
\text{``Gain''} & \text{if } \text{cut2}_0 < \mathbf{x}\beta_0 + \epsilon_0 \\
\mathbf{x}\beta_0 = \beta_{1,0} \text{age} + \beta_{2,0} \text{over} + \beta_{3,0} \text{pheath} \\
\text{for the observations at which prog=0, and}\n\end{cases}
$$

$$
prog = (x\gamma + \gamma_1 \text{wtprog} + \eta > 0)
$$
\n
$$
wchange = \begin{cases}\n"Loss" & \text{if } x\beta_0 + \epsilon_0 \le cut1_0 \\
"No change" & \text{if cut1}_0 < x\beta_0 + \epsilon_0 \le cut2_0 \\
"Gain" & \text{if cut2}_0 < x\beta_0 + \epsilon_0\n\end{cases}
$$
\n
$$
x\beta_0 = \beta_{1,0}age + \beta_{2,0}over + \beta_{3,0}ph \text{each}
$$
\n
$$
\text{for the observations at which prog=0, and}
$$
\n
$$
wchange = \begin{cases}\n"Loss" & \text{if } x\beta_1 + \epsilon_1 \le cut1_1 \\
"No change" & \text{if cut1}_1 < x\beta_1 + \epsilon_1 \le cut2_1 \\
"Gain" & \text{if cut2}_1 < x\beta_1 + \epsilon_1\n\end{cases}
$$
\n
$$
x\beta_1 = \beta_{1,1}age + \beta_{2,1}over + \beta_{3,1}ph \text{each}
$$
\n
$$
\text{for the observations at which prog=1}
$$

$$
prog = (\mathbf{x}\gamma + \gamma_1 \mathbf{wtprog} + \eta > 0)
$$
\n
$$
\text{wchange} = \begin{cases}\n\text{``Loss''} & \text{if } \mathbf{x}\beta_0 + \epsilon_0 \le cut1_0 \\
\text{``No change''} & \text{if } cut1_0 < \mathbf{x}\beta_0 + \epsilon_0 \le cut2_0 \\
\text{``Gain''} & \text{if } cut2_0 < \mathbf{x}\beta_0 + \epsilon_0\n\end{cases}
$$
\n
$$
\mathbf{x}\beta_0 = \beta_{1,0} \text{age} + \beta_{2,0} \text{over} + \beta_{3,0} \text{thealth}
$$
\n
$$
\text{for the observations at which } \text{prog}=0, \text{ and}
$$
\n
$$
\text{wchange} = \begin{cases}\n\text{``Loss''} & \text{if } \mathbf{x}\beta_1 + \epsilon_1 \le cut1_1 \\
\text{``No change''} & \text{if } cut1_1 < \mathbf{x}\beta_1 + \epsilon_1 \le cut2_1 \\
\text{``Gain''} & \text{if } cut2_1 < \mathbf{x}\beta_1 + \epsilon_1\n\end{cases}
$$
\n
$$
\mathbf{x}\beta_1 = \beta_{1,1} \text{age} + \beta_{2,1} \text{over} + \beta_{3,1} \text{thealth}
$$
\n
$$
\text{for the observations at which } \text{prog}=1
$$
\n
$$
\epsilon_0, \epsilon_1, \text{ and } \eta \text{ are correlated and joint normal}
$$
\n
$$
\rho_0 \text{ correlation between } \epsilon_0 \text{ and } \eta
$$
\n
$$
\rho_1 \text{ correlation between } \epsilon_1 \text{ and } \eta
$$

# Endogenous treatment model

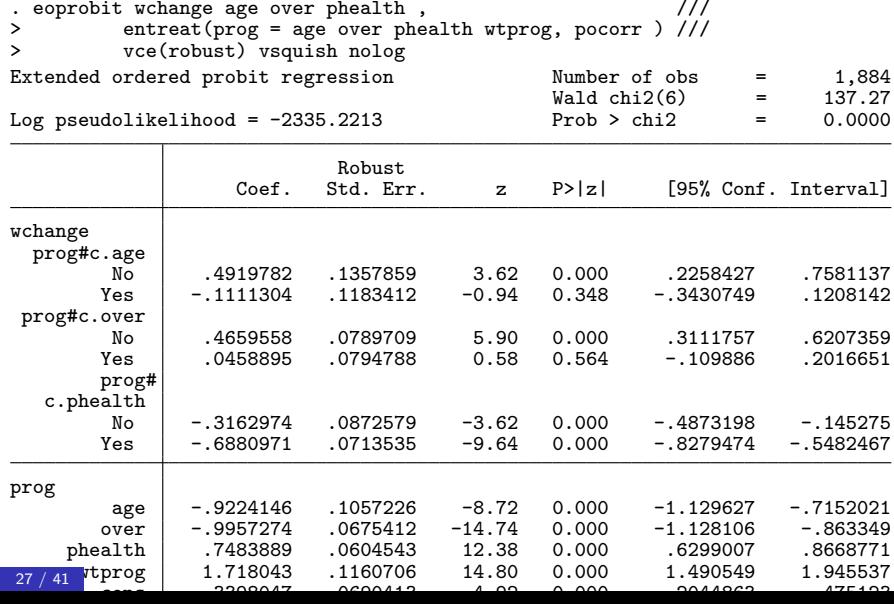

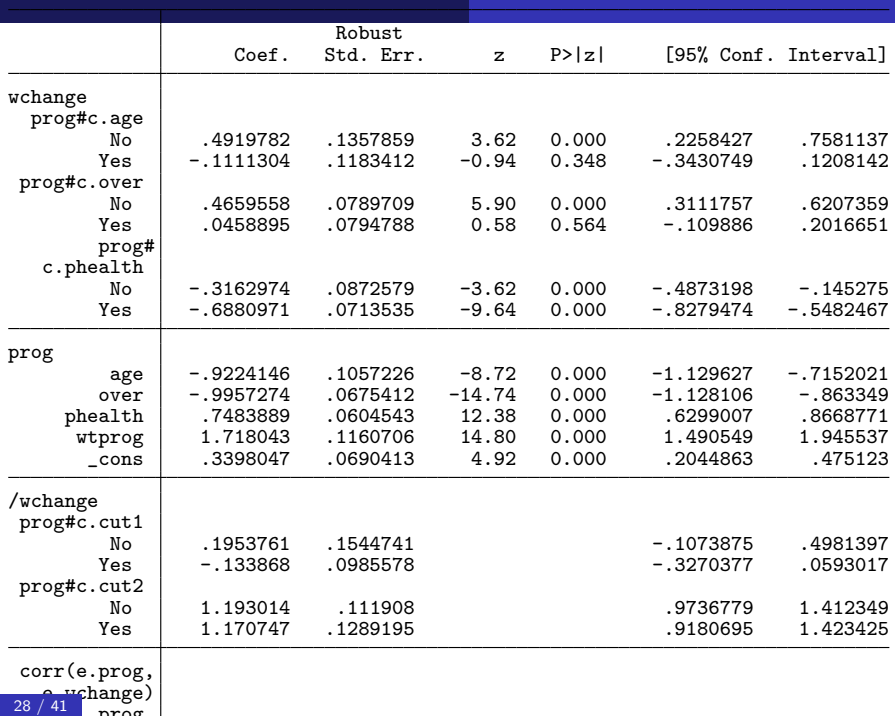

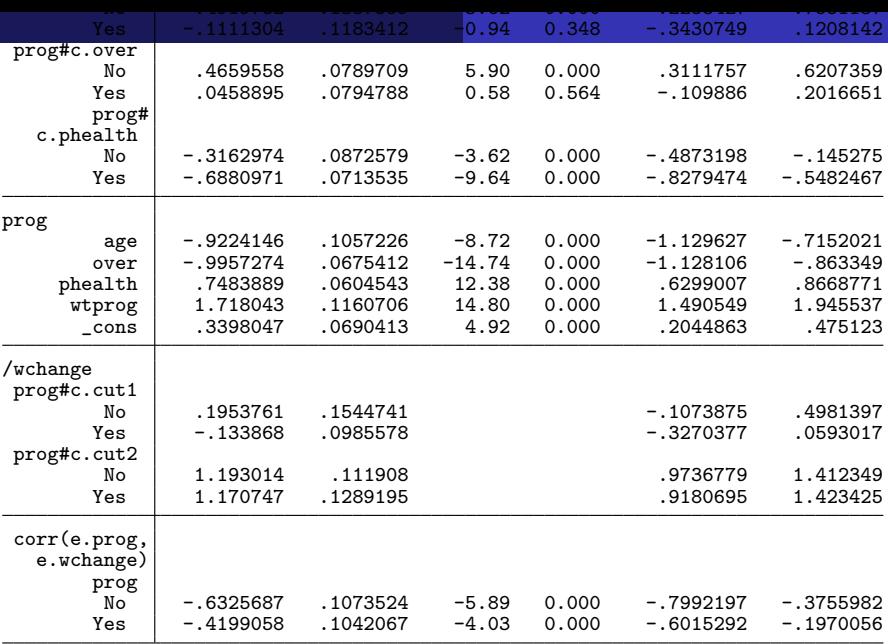

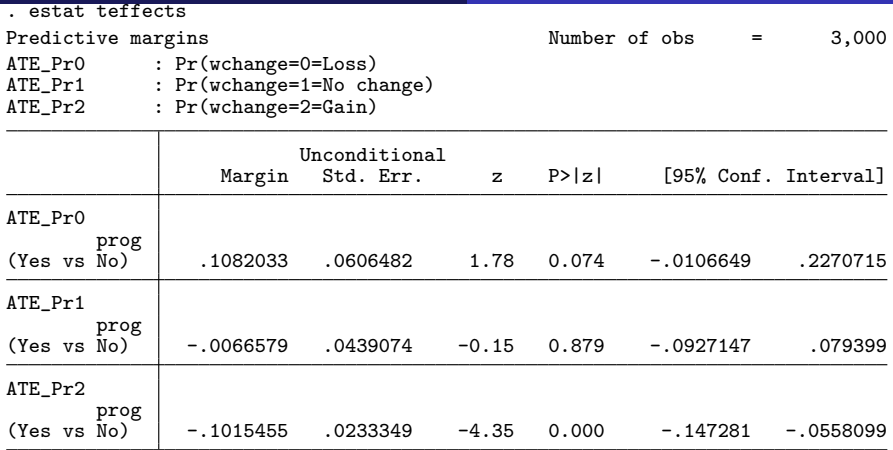

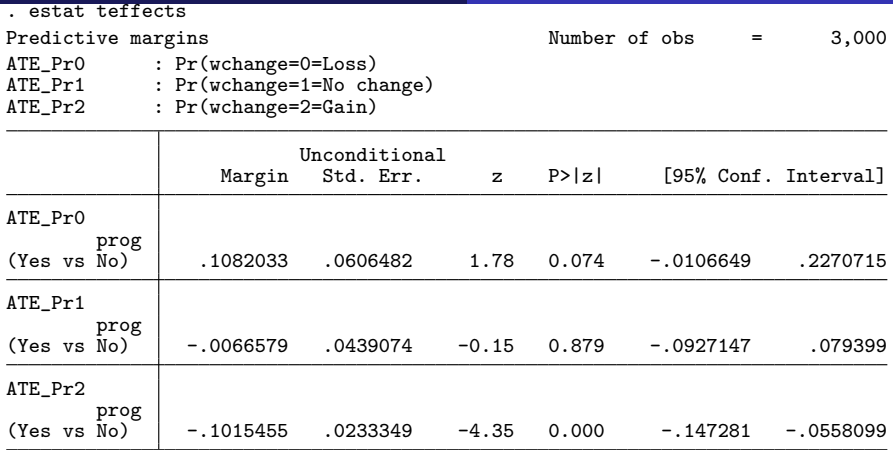

On average, the probablity of "Loss" goes up by .1

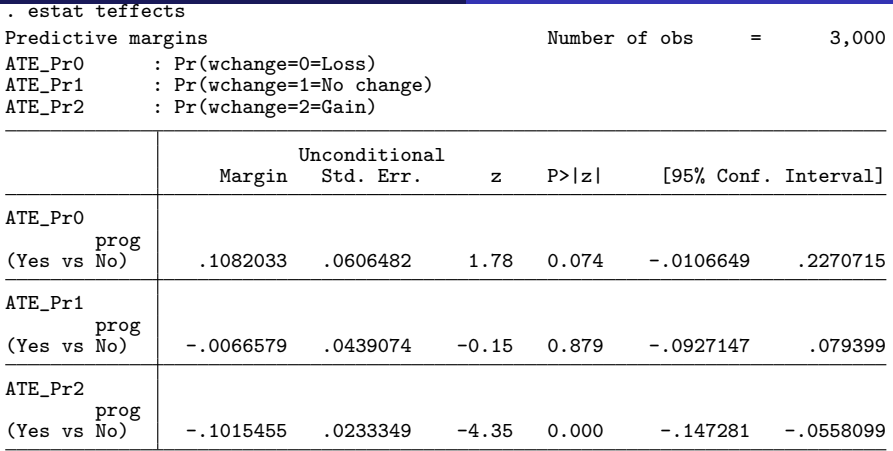

- When everyone joins the program instead of when no one participants in the program,
	- On average, the probablity of "Loss" goes up by .1
	- On average, the probablity of "No change" does not change by much

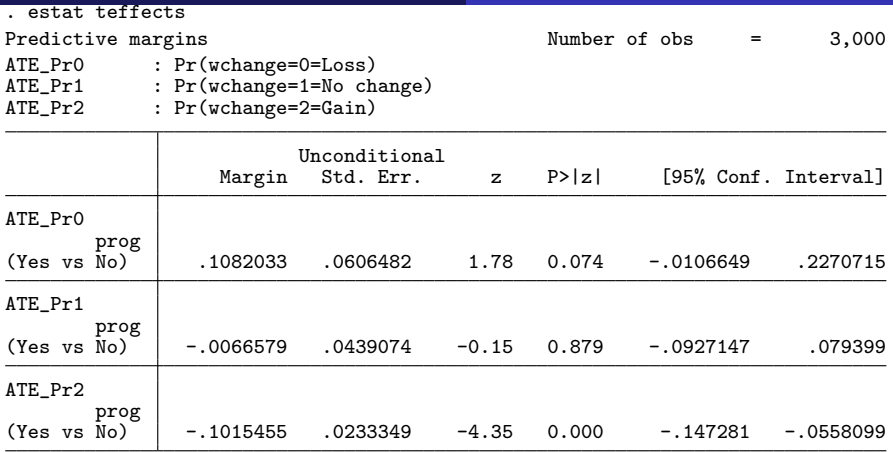

- When everyone joins the program instead of when no one participants in the program,
	- On average, the probablity of "Loss" goes up by .1
	- On average, the probablity of "No change" does not change by much
- $\frac{30}{41}$  On average, the probablity of "Gain" goes down .09

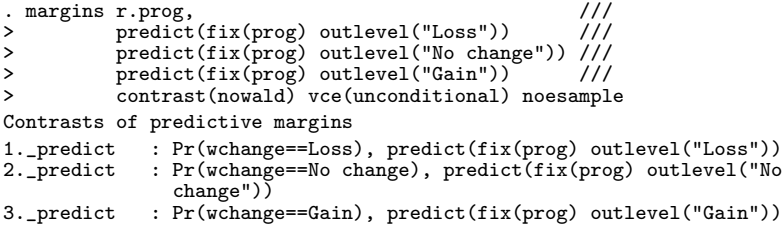

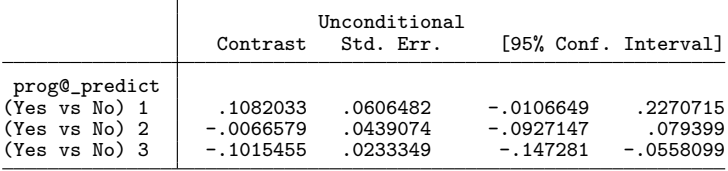

•  $fix(prog)$  gets us the effect of the program that is not contaminated by the selection effect/correlation between  $\epsilon$  and  $\eta$ that increases the participation among people more likely to lose weight

- fix( $\text{prog}}$ ) gets us the effect of the program that is not contaminated by the selection effect/correlation between  $\epsilon$  and  $\eta$ that increases the participation among people more likely to lose weight
- predict(fix(prog)) tells margins to specify fix(prog) to predict when computing each predicted probability
- fix( $\text{prog}}$ ) gets us the effect of the program that is not contaminated by the selection effect/correlation between  $\epsilon$  and  $\eta$ that increases the participation among people more likely to lose weight
- predict(fix(prog)) tells margins to specify fix(prog) to predict when computing each predicted probability
- fix(prog) causes the value of prog not to affect  $\epsilon$ , even though they are correlated
- fix( $\text{prog}}$ ) gets us the effect of the program that is not contaminated by the selection effect/correlation between  $\epsilon$  and  $\eta$ that increases the participation among people more likely to lose weight
- predict(fix(prog)) tells margins to specify  $fix(prog)$  to predict when computing each predicted probability
- fix(prog) causes the value of prog not to affect  $\epsilon$ , even though they are correlated
	- fix(prog) specifies that the part of  $\epsilon$  that is correlated with prog be integrated out
- This type of prediction is sometimes called the structural prediction or an average structural function; see Blundell and Powell (2003), Blundell and Powell (2004), Wooldridge (2005), Wooldridge (2010), and Wooldridge (2014),
- The difference between the mean of the average of the structural predictions when prog=1 and the mean of the average of the structural predictions when prog=0 is an average treatment effect (Blundell and Powell (2003) and Wooldridge (2014))

• Reconsider our fictional weight-loss program

- Reconsider our fictional weight-loss program
	- Some program participants and some nonparticipants will not show up for the final weigh in This is commonly known as lost to follow up

- Reconsider our fictional weight-loss program
	- Some program participants and some nonparticipants will not show up for the final weigh in This is commonly known as lost to follow up
	- If unobservables that affect whether someone is lost to follow up

- Reconsider our fictional weight-loss program
	- Some program participants and some nonparticipants will not show up for the final weigh in This is commonly known as lost to follow up
	- If unobservables that affect whether someone is lost to follow up
		- are independent of the unobservables that affect program participantion

- Reconsider our fictional weight-loss program
	- Some program participants and some nonparticipants will not show up for the final weigh in This is commonly known as lost to follow up
	- If unobservables that affect whether someone is lost to follow up
		- are independent of the unobservables that affect program participantion
		- **•** and they are independent of the unobservables that affect the outcomes with and without the program,

- Reconsider our fictional weight-loss program
	- Some program participants and some nonparticipants will not show up for the final weigh in This is commonly known as lost to follow up
	- If unobservables that affect whether someone is lost to follow up
		- are independent of the unobservables that affect program participantion
		- and they are independent of the unobservables that affect the outcomes with and without the program,
	- the previously discussed estimator consistently estimates the effects

- Reconsider our fictional weight-loss program
	- Some program participants and some nonparticipants will not show up for the final weigh in This is commonly known as lost to follow up
	- If unobservables that affect whether someone is lost to follow up
		- are independent of the unobservables that affect program participantion
		- **•** and they are independent of the unobservables that affect the outcomes with and without the program,
	- the previously discussed estimator consistently estimates the effects
- Any dependence among the unobservables must be modeled

#### $insamp = (\mathbf{x}\alpha + \alpha_1\mathbf{w}t \operatorname{samp} + \xi > 0)$

 $insamp = (\mathbf{x}\alpha + \alpha_1\mathbf{w}t \operatorname{samp} + \xi > 0)$  $prog = (x\gamma + \gamma_1 \text{wtprog} + \eta > 0)$ 

$$
\begin{aligned}\n\text{inamp} &= (\mathbf{x}\alpha + \alpha_1 \mathbf{w} \mathbf{t} \operatorname{amp} + \xi > 0) \\
\text{prog} &= (\mathbf{x}\gamma + \gamma_1 \mathbf{w} \mathbf{t} \operatorname{prog} + \eta > 0) \\
\text{wchange} &= \begin{cases}\n\text{``Loss''} & \text{if } \mathbf{x}\beta_0 + \epsilon_0 \leq \text{cut1}_0 \\
\text{``No change''} & \text{if } \text{cut1}_0 < \mathbf{x}\beta_0 + \epsilon_0 \leq \text{cut2}_0 \\
\text{``Gain''} & \text{if } \text{cut2}_0 < \mathbf{x}\beta_0 + \epsilon_0 \\
\mathbf{x}\beta_0 &= \beta_{1,0} \operatorname{age} + \beta_{2,0} \operatorname{over} + \beta_{3,0} \text{phealth} \\
\text{for the observations at which } \operatorname{prog}=0, \text{ and}\n\end{cases}\n\end{aligned}
$$

$$
insamp = (\mathbf{x}\alpha + \alpha_1 \mathbf{wtsamp} + \xi > 0)
$$
\n
$$
prog = (\mathbf{x}\gamma + \gamma_1 \mathbf{wtprog} + \eta > 0)
$$
\n
$$
wchange = \begin{cases}\n\text{``Loss''} & \text{if } \mathbf{x}\beta_0 + \epsilon_0 \le cut1_0 \\
\text{``No change''} & \text{if } cut1_0 < \mathbf{x}\beta_0 + \epsilon_0 \le cut2_0 \\
\text{``Gain''} & \text{if } cut2_0 < \mathbf{x}\beta_0 + \epsilon_0\n\end{cases}
$$
\n
$$
\mathbf{x}\beta_0 = \beta_{1,0}age + \beta_{2,0}over + \beta_{3,0}phedth
$$
\n
$$
\text{for the observations at which prog=0, and}
$$
\n
$$
\text{wchange} = \begin{cases}\n\text{``Loss''} & \text{if } \mathbf{x}\beta_1 + \epsilon_1 \le cut1_1 \\
\text{``No change''} & \text{if } cut1_1 < \mathbf{x}\beta_1 + \epsilon_1 \le cut2_1 \\
\text{``Gain''} & \text{if } cut2_1 < \mathbf{x}\beta_1 + \epsilon_1\n\end{cases}
$$
\n
$$
\mathbf{x}\beta_1 = \beta_{1,1}age + \beta_{2,1}over + \beta_{3,1}pealth
$$
\n
$$
\text{for the observations at which prog=1}
$$

$$
insamp = (\mathbf{x}\alpha + \alpha_1 \mathbf{wtsamp} + \xi > 0)
$$
\n
$$
prog = (\mathbf{x}\gamma + \gamma_1 \mathbf{wtprog} + \eta > 0)
$$
\n
$$
wchange = \begin{cases}\n"Loss" & \text{if } \mathbf{x}\beta_0 + \epsilon_0 \le cut1_0 \\
"No change" & \text{if } cut1_0 < \mathbf{x}\beta_0 + \epsilon_0 \le cut2_0 \\
"Gain" & \text{if } cut2_0 < \mathbf{x}\beta_0 + \epsilon_0\n\end{cases}
$$
\n
$$
\mathbf{x}\beta_0 = \beta_{1,0}age + \beta_{2,0}over + \beta_{3,0}ph \text{each}
$$
\n
$$
\text{for the observations at which } prog = 0, \text{ and}
$$
\n
$$
\text{wchange} = \begin{cases}\n"Loss" & \text{if } \mathbf{x}\beta_1 + \epsilon_1 \le cut1_1 \\
"No change" & \text{if } cut1_1 < \mathbf{x}\beta_1 + \epsilon_1 \le cut2_1 \\
"Gain" & \text{if } cut2_1 < \mathbf{x}\beta_1 + \epsilon_1\n\end{cases}
$$
\n
$$
\mathbf{x}\beta_1 = \beta_{1,1}age + \beta_{2,1}over + \beta_{3,1}ph \text{each}
$$
\n
$$
\text{for the observations at which } prog = 1
$$
\n
$$
\xi, \epsilon_0, \epsilon_1, \text{ and } \eta \text{ are correlated and joint normal}
$$
\n
$$
\text{distinct correlations between each treatment error and others}
$$

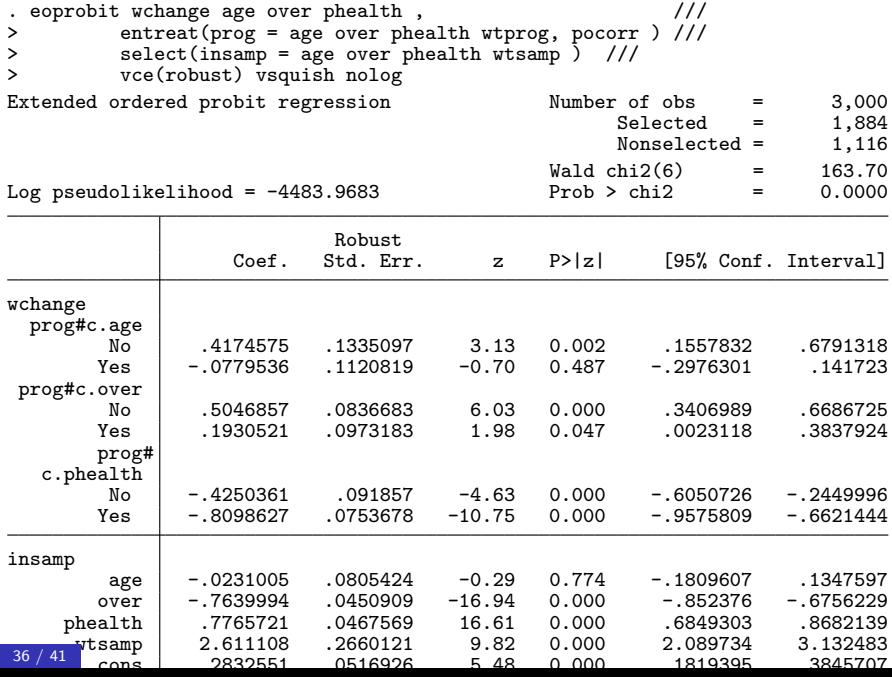

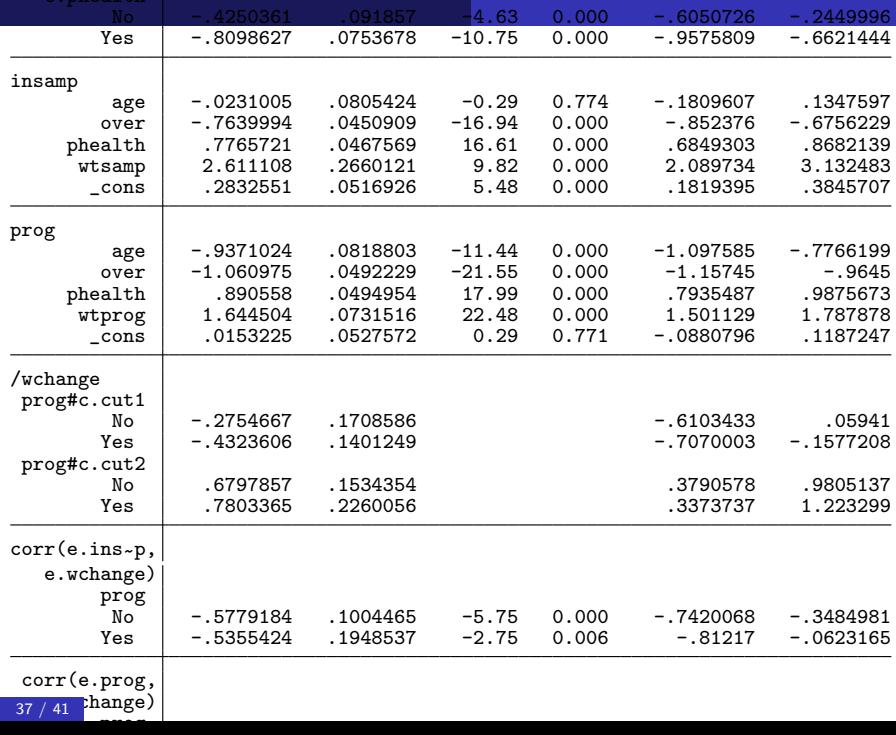

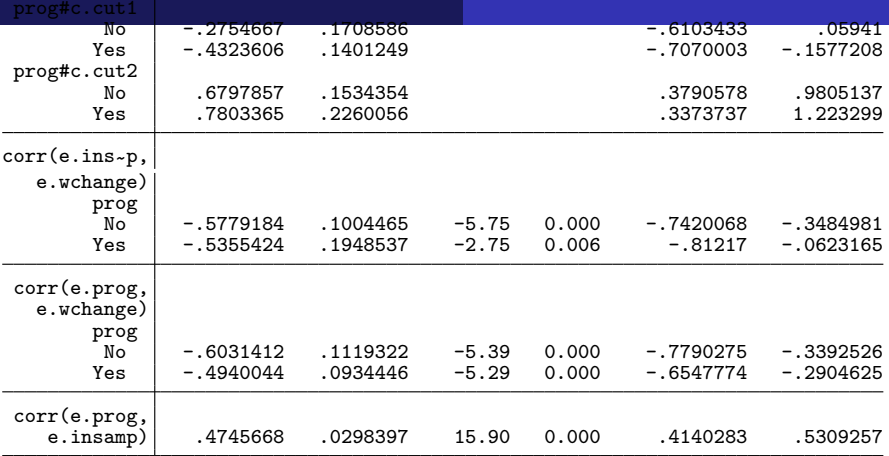

- Nonzero correlations between e.insamp and e.wchange imply endogenous sample selection for outcomes
- Nonzero correlations between e.prog and e.wchange imply endogenous treatment assignment

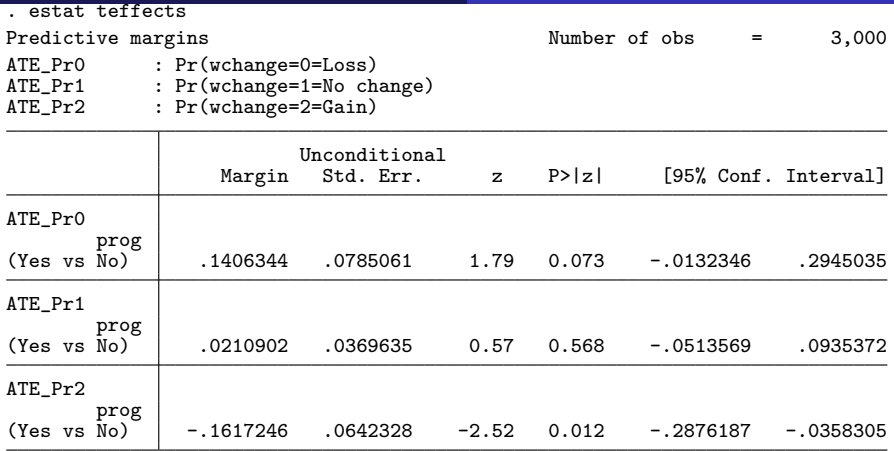

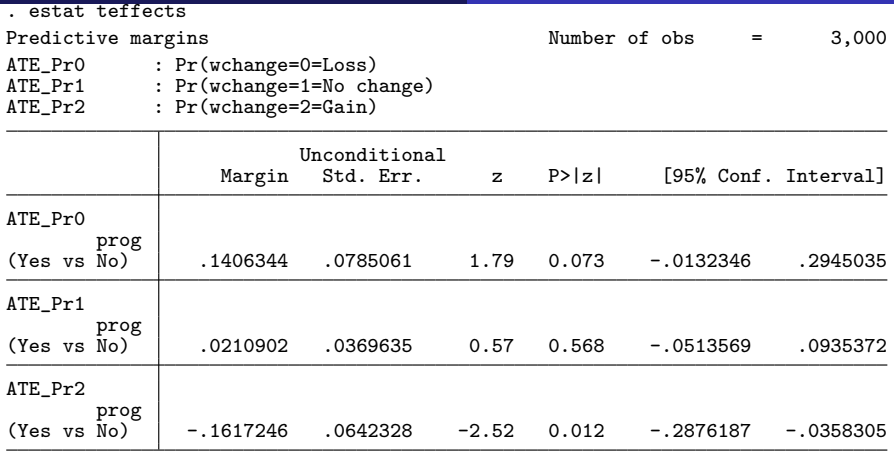

On average, the probablity of "Loss" goes up by .14

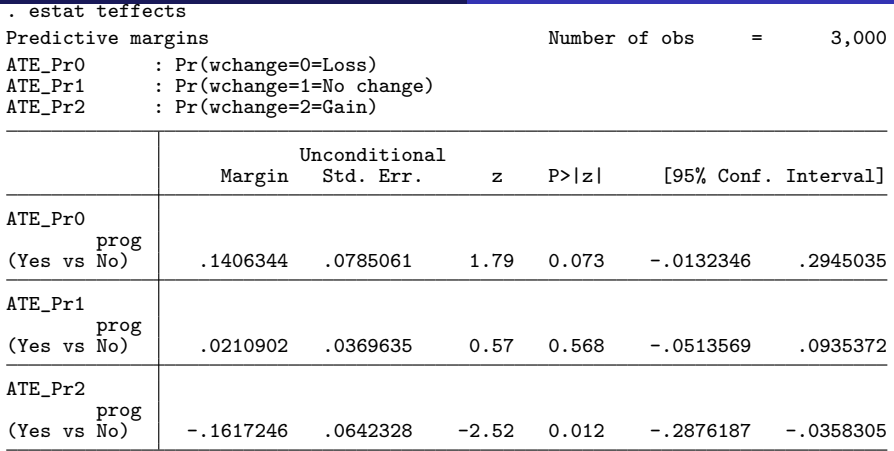

- On average, the probablity of "Loss" goes up by .14
- On average, the probablity of "No change" does not change

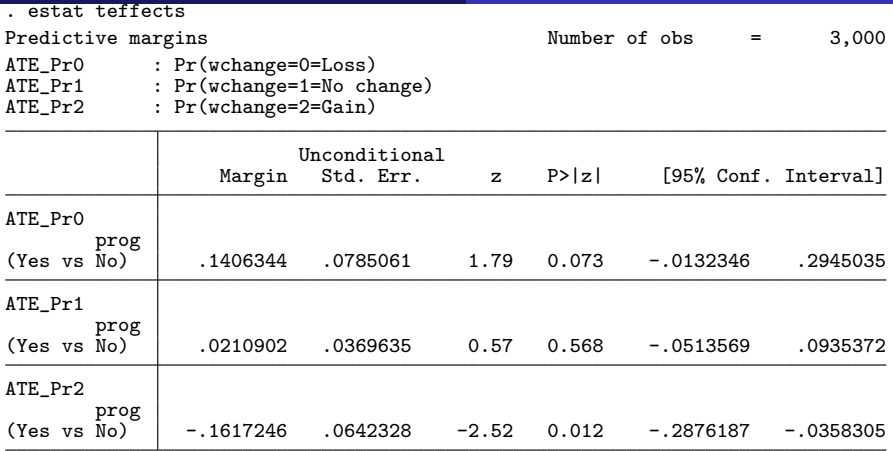

- When everyone joins the program instead of when no one participants in the program,
	- On average, the probablity of "Loss" goes up by .14
	- On average, the probablity of "No change" does not change
	- On average, the probablity of "Gain" goes down .16
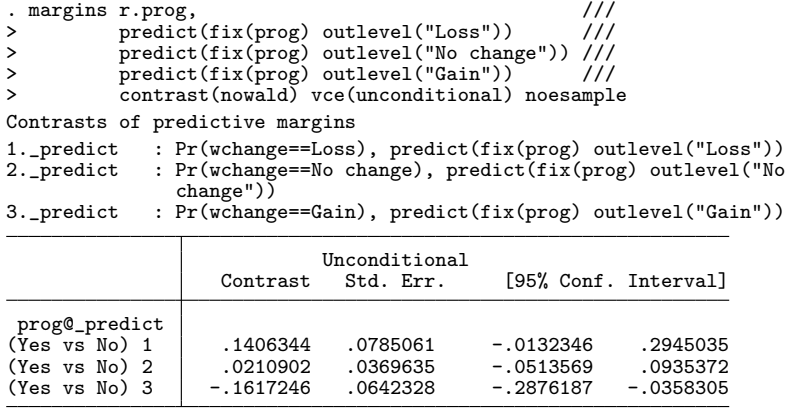

When everyone joins the program instead of when no one participants in the program,

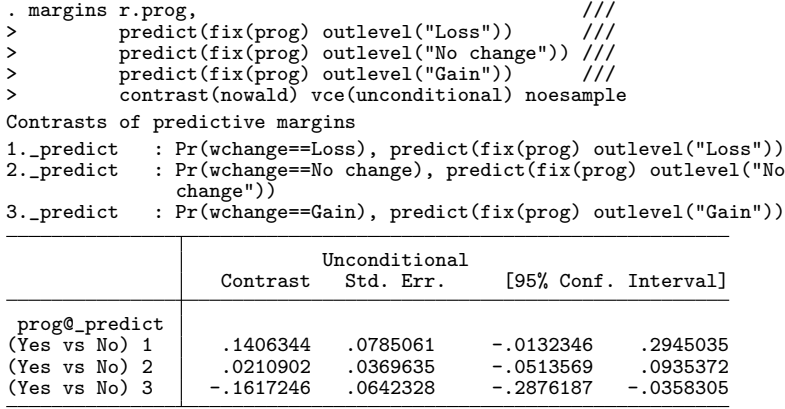

- When everyone joins the program instead of when no one participants in the program,
	- On average, the probablity of "Loss" goes up by .14

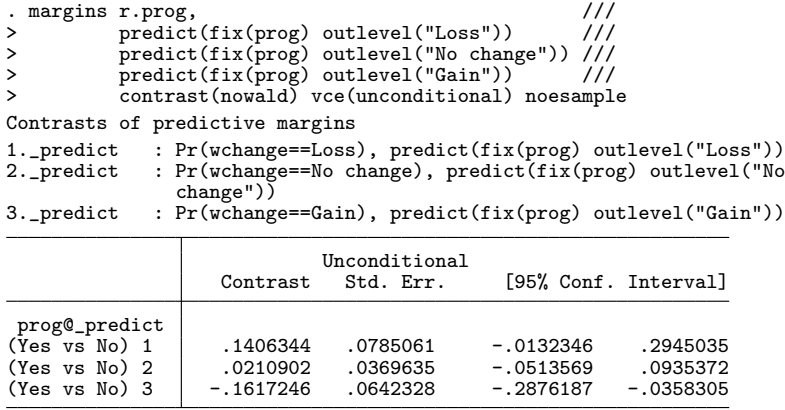

When everyone joins the program instead of when no one participants in the program,

- On average, the probablity of "Loss" goes up by .14
- On average, the probablity of "No change" does not change

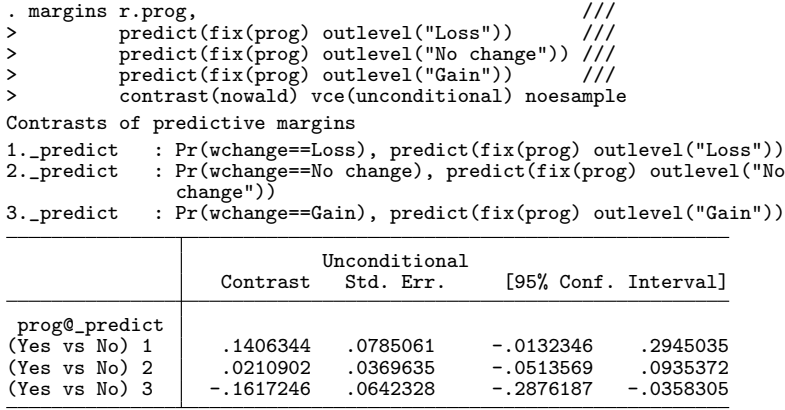

- When everyone joins the program instead of when no one participants in the program,
	- On average, the probablity of "Loss" goes up by .14
	- On average, the probablity of "No change" does not change
	- On average, the probablity of "Gain" goes down .16
- The commands eregress, eprobit, and eintreg fit ERMs handle continuous-and-unbounded, binary, and censored/corner outcomes
- **o** Look at

http://www.stata.com/manuals/erm.pdf

for more examples and a wealth of details

<span id="page-77-0"></span>Blundell, R. W., and J. L. Powell. 2003. Endogeity in nonparametric and semiparametric regression models. In Advances in Economics and Econometrics: Theory and Applications, Eighth World Congress, ed. M. Dewatripont, L. P. Hansen, and S. J. Turnovsky, vol. 2, 312–357. Cambridge: Cambridge University Press.

**2004.** Endogeneity in semiparametric binary response models. Review of Economic Studies 71: 655–679.

Wooldridge, J. M. 2005. Unobserved heterogeneity and estimation of average partial effects. In Identification and Inference for Econometric Models: Essays in Honor of Thomas Rothenberg, ed. D. K. Andrews and J. H. Stock, 27–55. Cambridge, UK: Cambridge: Cambridge University Press.

. 2010. Econometric Analysis of Cross Section and Panel Data. 2nd ed. Cambridge, Massachusetts: MIT Press.

. 2014. Quasi-maximum likelihood estimation and testing for nonlinear models with endogenous explanatory variables. Journal of Econometrics 182: 226–234.